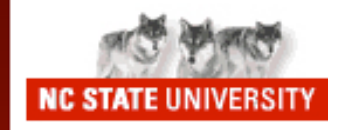

# Hybrid Slow Start for High-Bandwidth and Long-Distance Networks and Long-Distance Networks

### **Sangtae Ha** and Injong Rhee

PFLDnet 2008 Mar 7, 2008

1

# Slow Start on a High BDP path

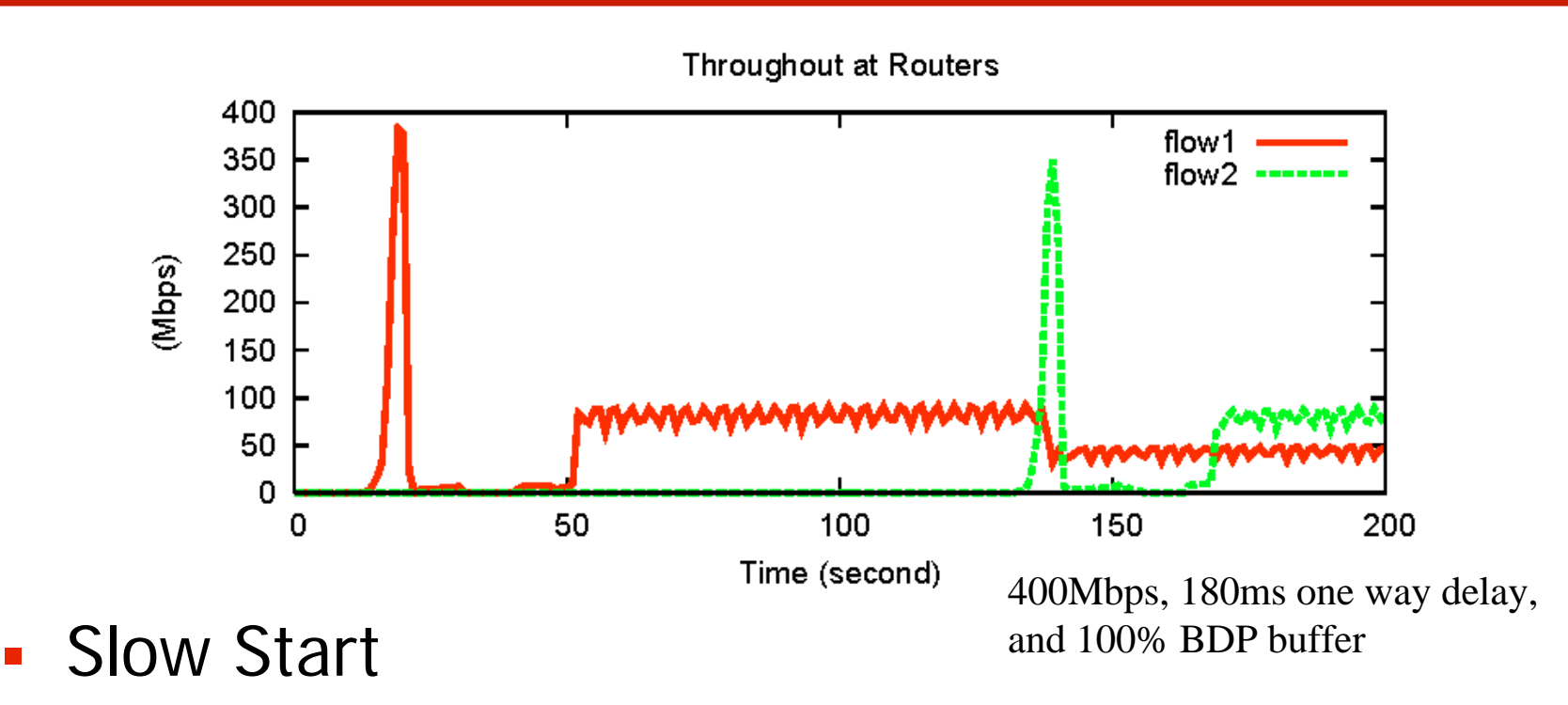

- $\overline{\phantom{a}}$  Pros: Slow Start probes an available bandwidth very fast (exponentially)
- **Service Service** • Cons: # of packet drops can be well beyond BDP, so it is more problematic for high bandwidth and long distance network

## Table of Contents

- $\mathcal{L}_{\mathcal{A}}$  History of research on improving Slow Start
	- Packet Pair based slow start
	- Modified slow start of Vegas
	- Limited Slow Start (Experimental RFC 3742)
	- Adaptive Start
- Hybrid Slow Start
- $\overline{\mathbb{R}^2}$ Experimental Evaluation
- $\blacksquare$ Conclusion

#### Packet Pair based slow start

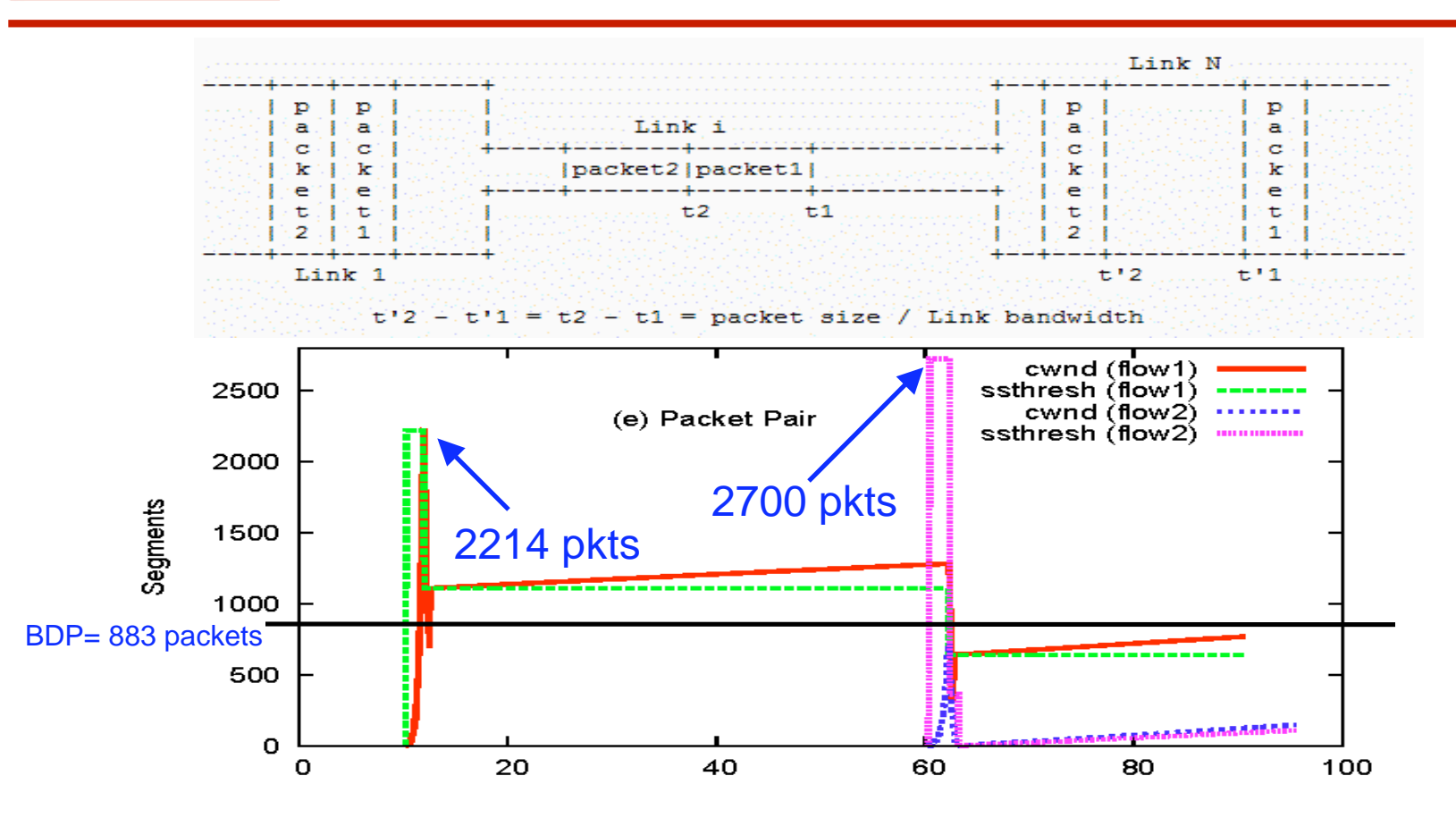

- e<br>S **Fiand Tensive 1 Set 10 Figure 10 Figure 1 Set 10 Figure 1.** Frequent over-estimation of bottleneck capacity
- Multiple flows can get the same answers. It can overshoot up to  $N^{\star}C$  (N: #flows, C: capacity)

#### Modified slow start of Vegas

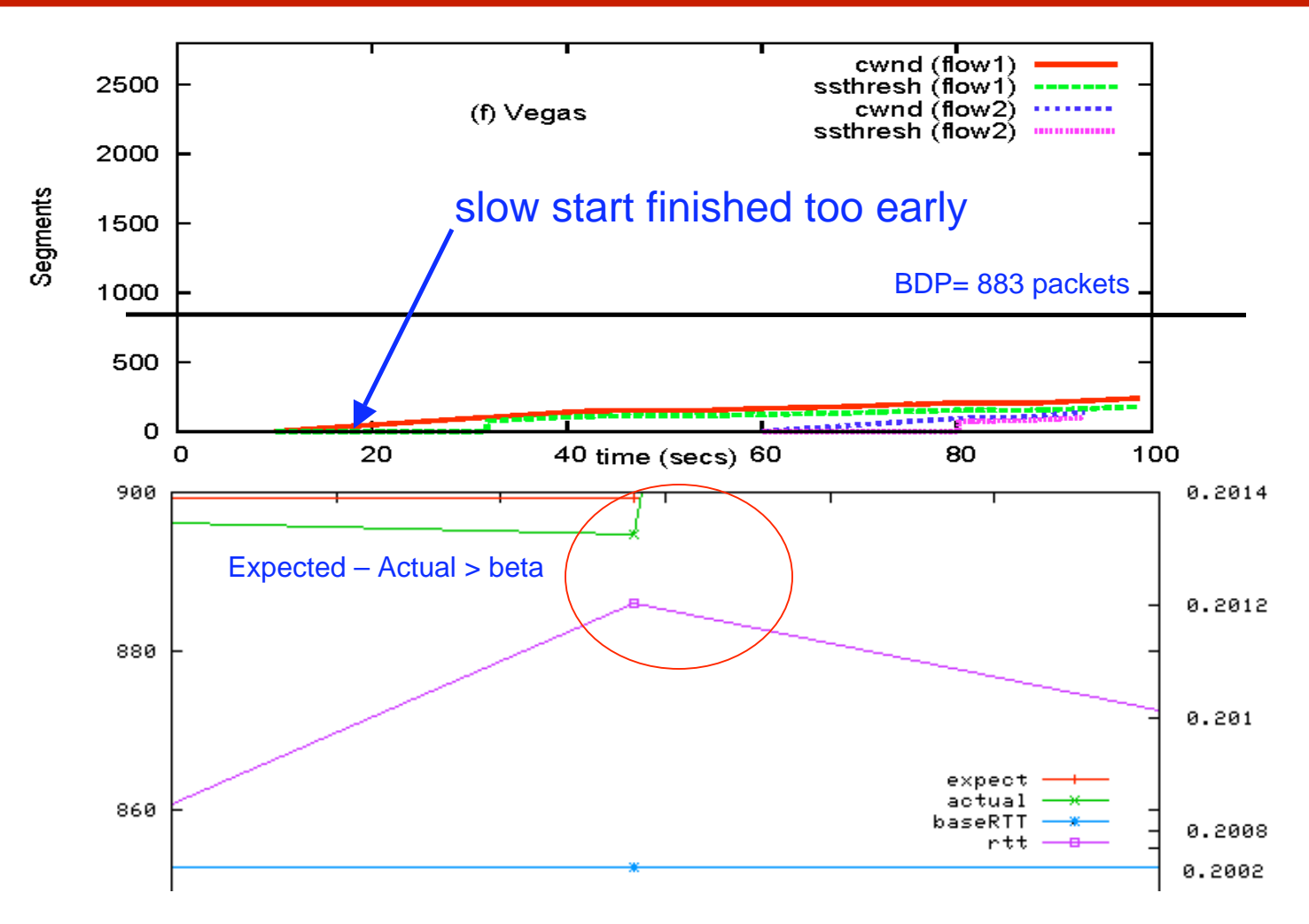

 $\blacksquare$  Temporary queue build-up leads to a premature termination of slow start

#### Limited Slow Start (Exp. RFC 3742)

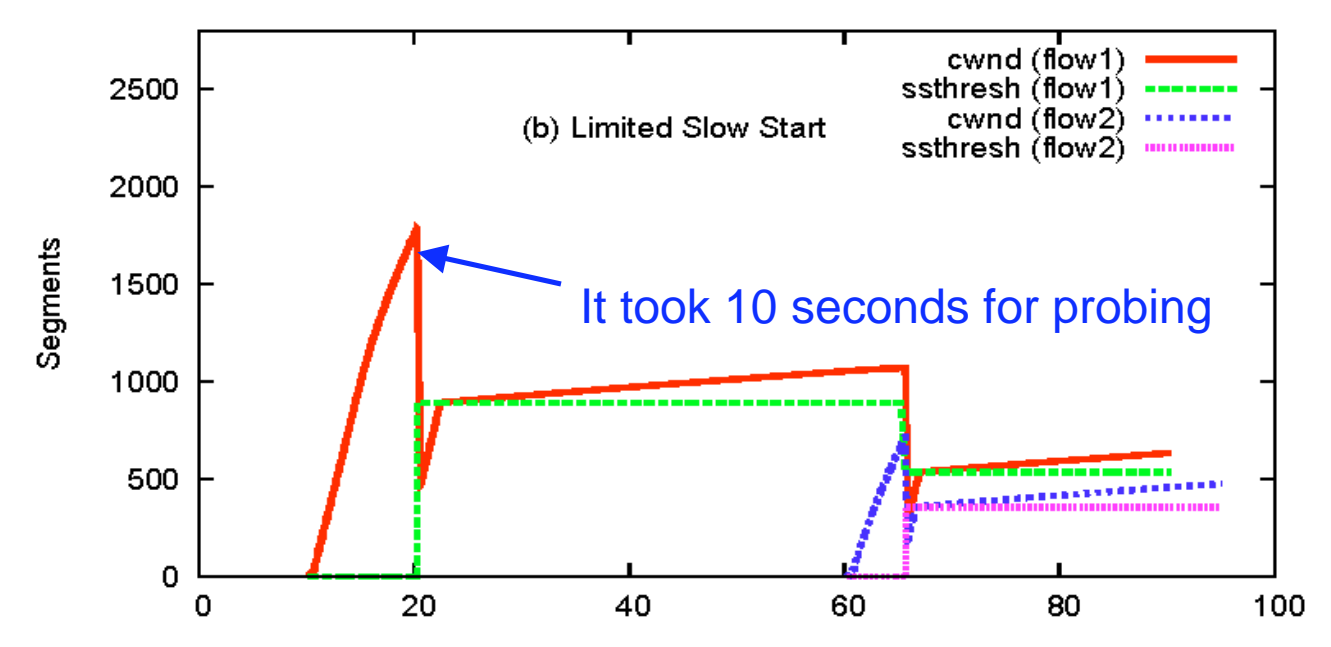

e<br>S Algorithm during slow start

- $\triangleright$  If (cwnd  $\lt=$  max\_ssthresh) cwnd  $+=$ MSS
- $\triangleright$  Else K = int(cwnd/0.5 \* max\_ssthresh)
- cwnd  $+=$  int(MSS/K)
- **Service Service**  RFC recommends max\_ssthresh=100 for most of cases. But this still suffers for a large BDP path

# Adaptive Start

```
if ( DUPACKS are received)
  switch to congestion avoidance phase;
else (ACK is received)
  if (ssthresh < (ERE^*RTT_{min})/seg\_size)ssthresh = (ERE^*RTT_{min})/seg\_size; f*reset\_ssthresh* /endif
  if (cwnd >= ssthresh) /*linear increase
  phase*/
     increase cwnd by 1/cwnd;
  else if cwnd < ssthresh) /*exponentially
  increase phase*/
     increase cwnd by 1;
                                                cund (flow1)
                                               ssthresh (flow1)
  endif
                                                     ERE
                                                str (flow1)
endif.2586
                                          ssthresh
```
- Problem
	- $\triangleright$  ERE increases very slowly

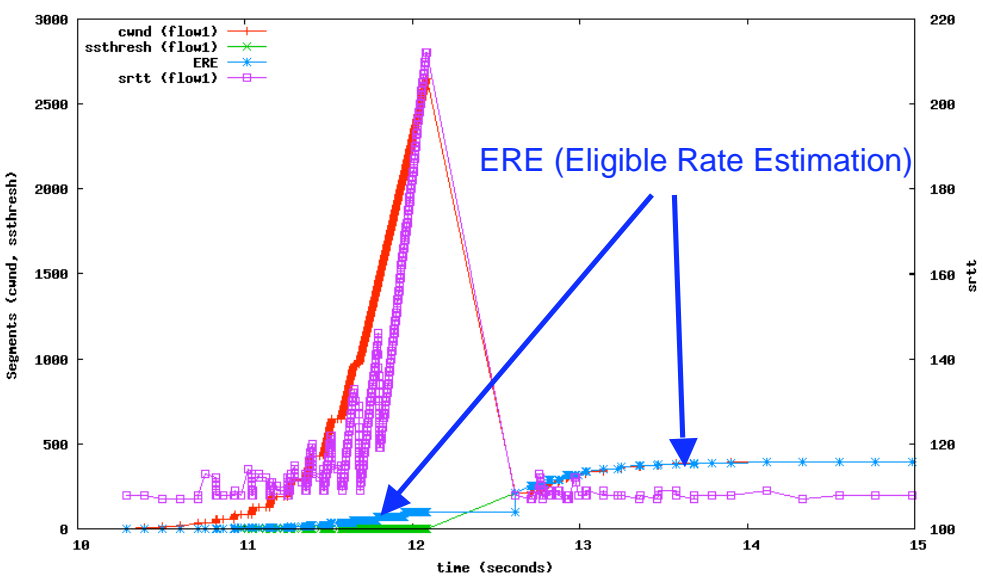

## What really happens during Slow Start?

 $\mathcal{L}_{\mathcal{A}}$ Observation 1 – ACK train length

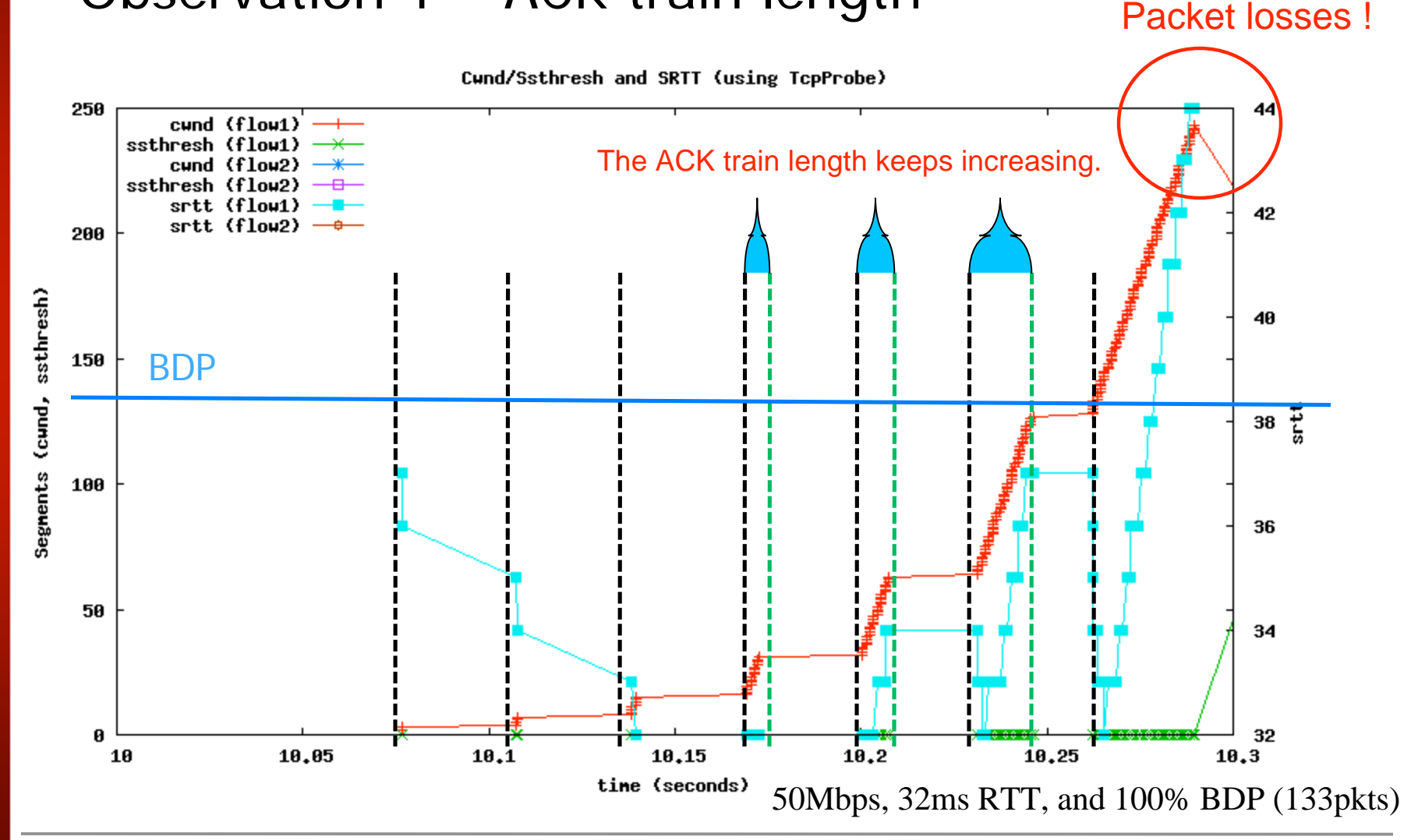

#### Detailed look on the ACK train (1)**NC STATE UNIVERSITY**

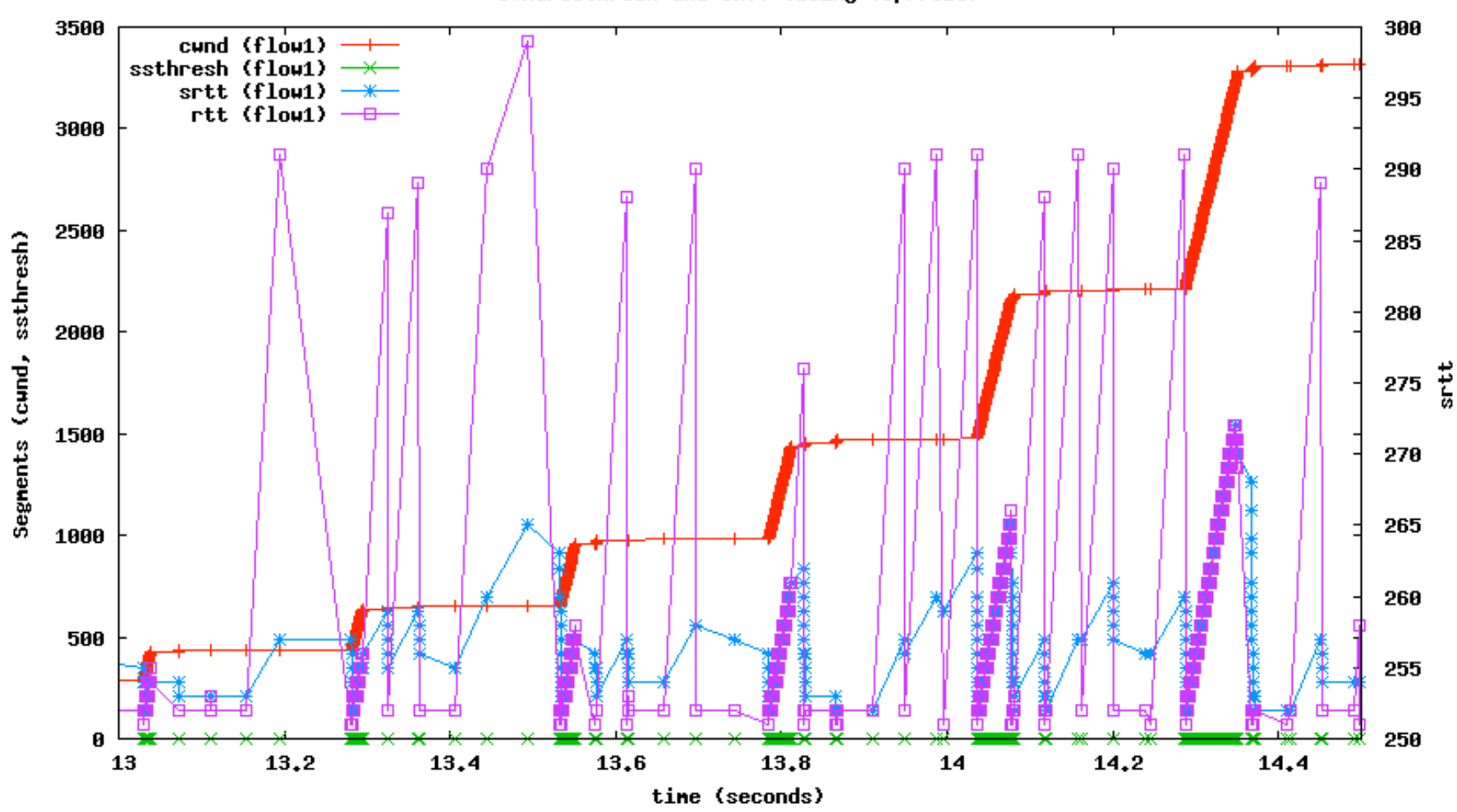

Cund/Ssthresh and SRTT (using TcpProbe)

#### Detailed look on ACK train length (2)

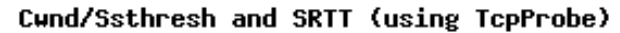

NC STATE

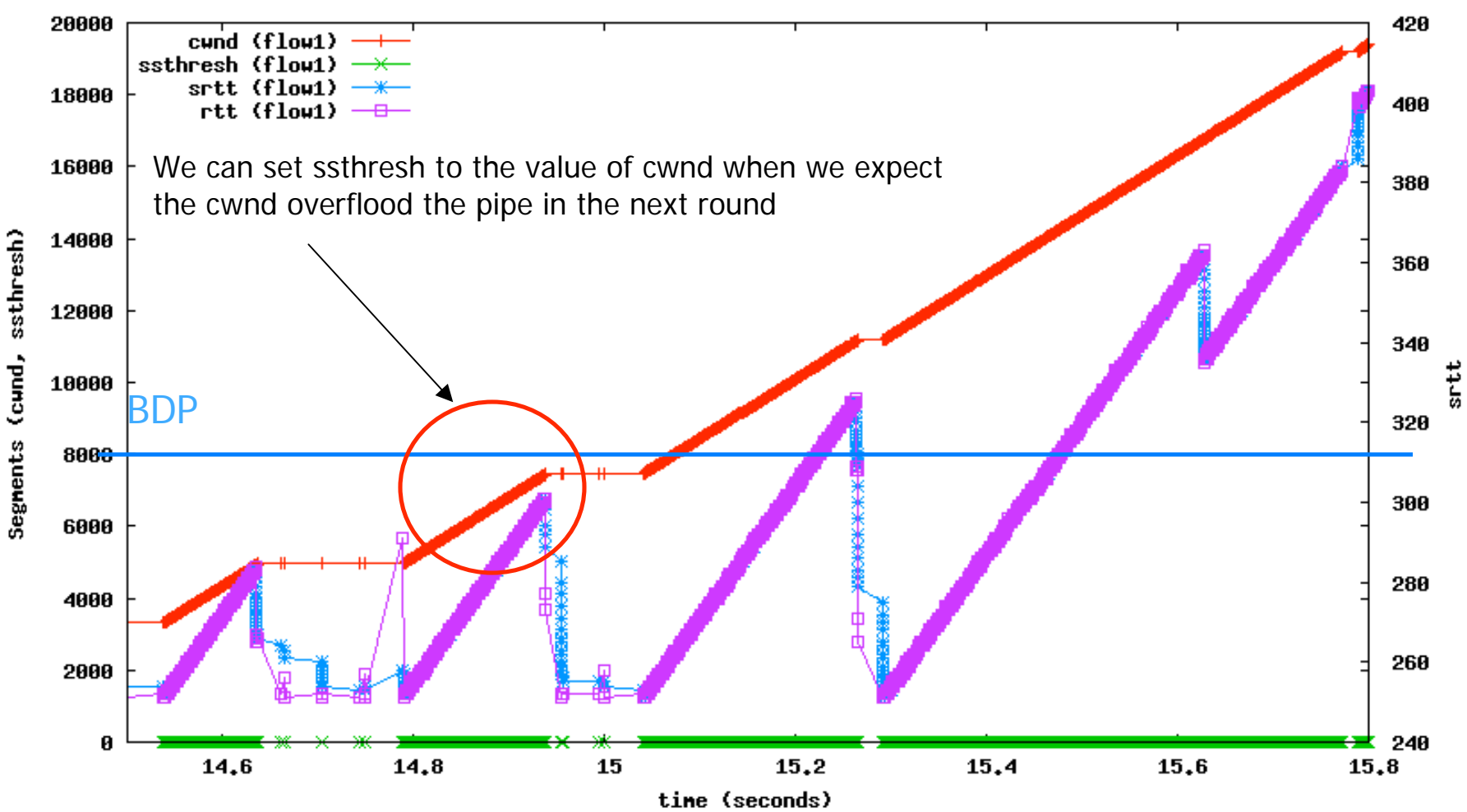

#### Hybrid Slow Start – ACK train length  $b(N)$ #N back-to-back probe packets of size L  $\delta_{\bf k}$  $\alpha_{k+1}$   $\delta$  $\delta_{k+1}$  $\Delta({\rm N}) = \sum \delta^{\phantom{*}}_{\rm k}$  $b(N) =$  $\Delta({\rm N})$ (N-1)L Sender S<br>
Receiver R ACK  $\lambda_{k+2}$   $\lambda_{k+1}$   $\lambda_k$  $\Lambda( \rm{N})$  $b(N) =$  $\Lambda(N)$  $(N-1)L$  b(N) x  $\Lambda(N) = (N-1)L$

- $\mathcal{L}_{\mathcal{A}}$ Without knowing (N-1)L and  $b(N)$ , we can use  $\Lambda(N)$  to infer whether the packets in flight approaching the BDP of a path
- $\blacksquare$  TCP sender doesn't need a high-resolution clock as the TCP sender needs only a rough estimation of ACK train

## What really happens during Slow Start?

 $\mathcal{L}_{\mathcal{A}}$ Observation 2 – increase in packet delays

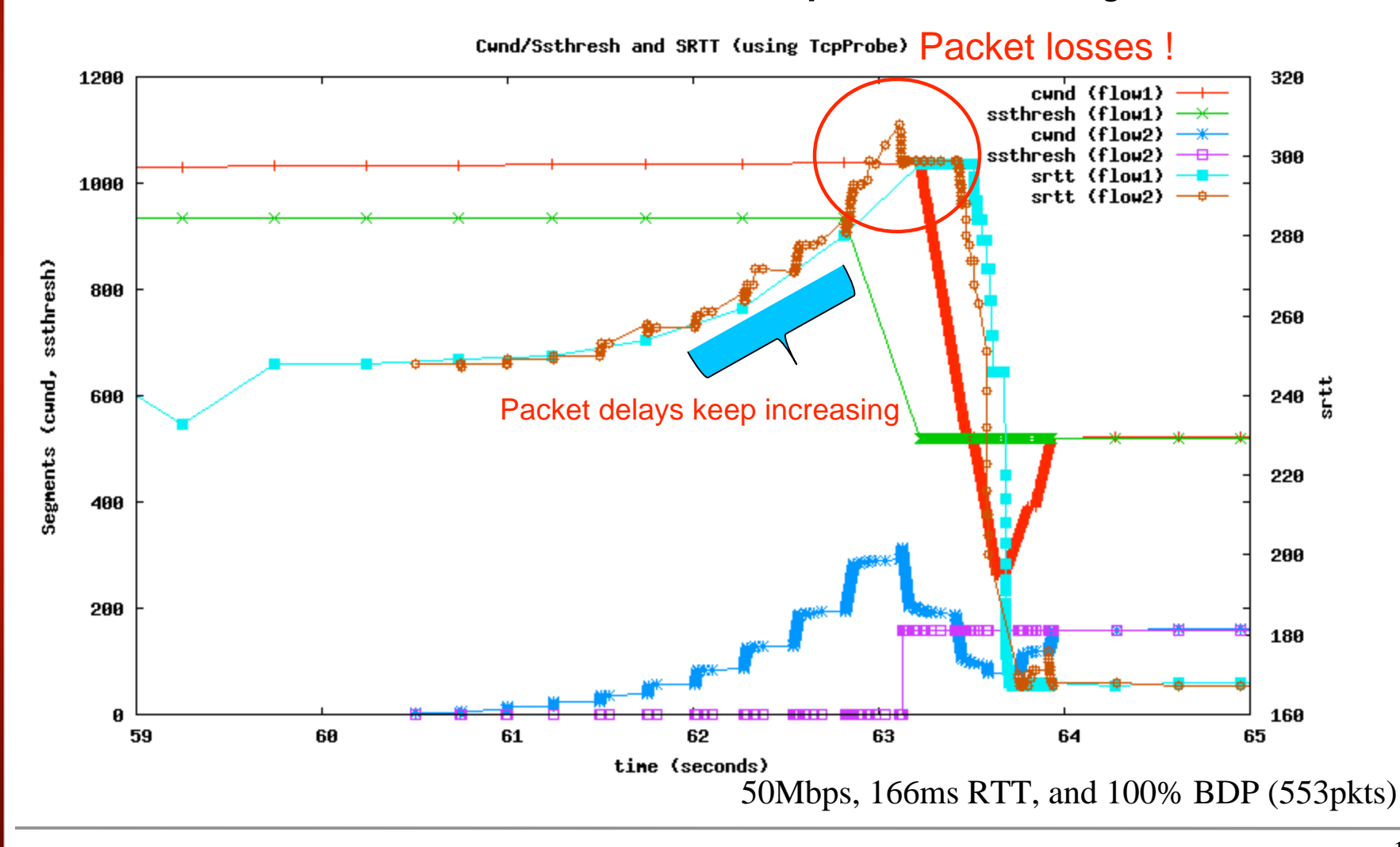

#### Testbed (Dummynet) Setup NC STATE UNIVERSITY

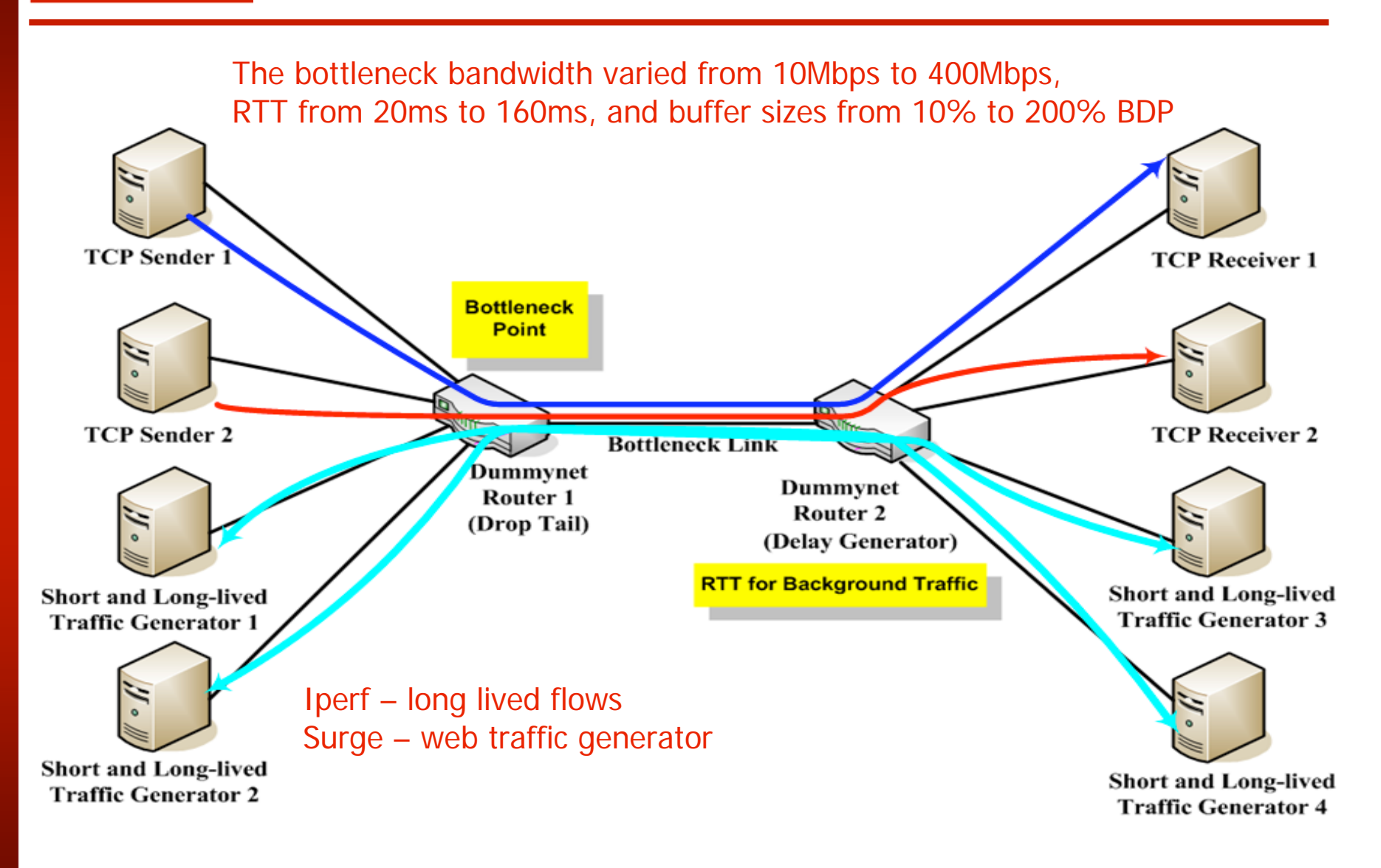

#### Hybrid Slow Start with quick ACKs (Linux 2.4 receivers)

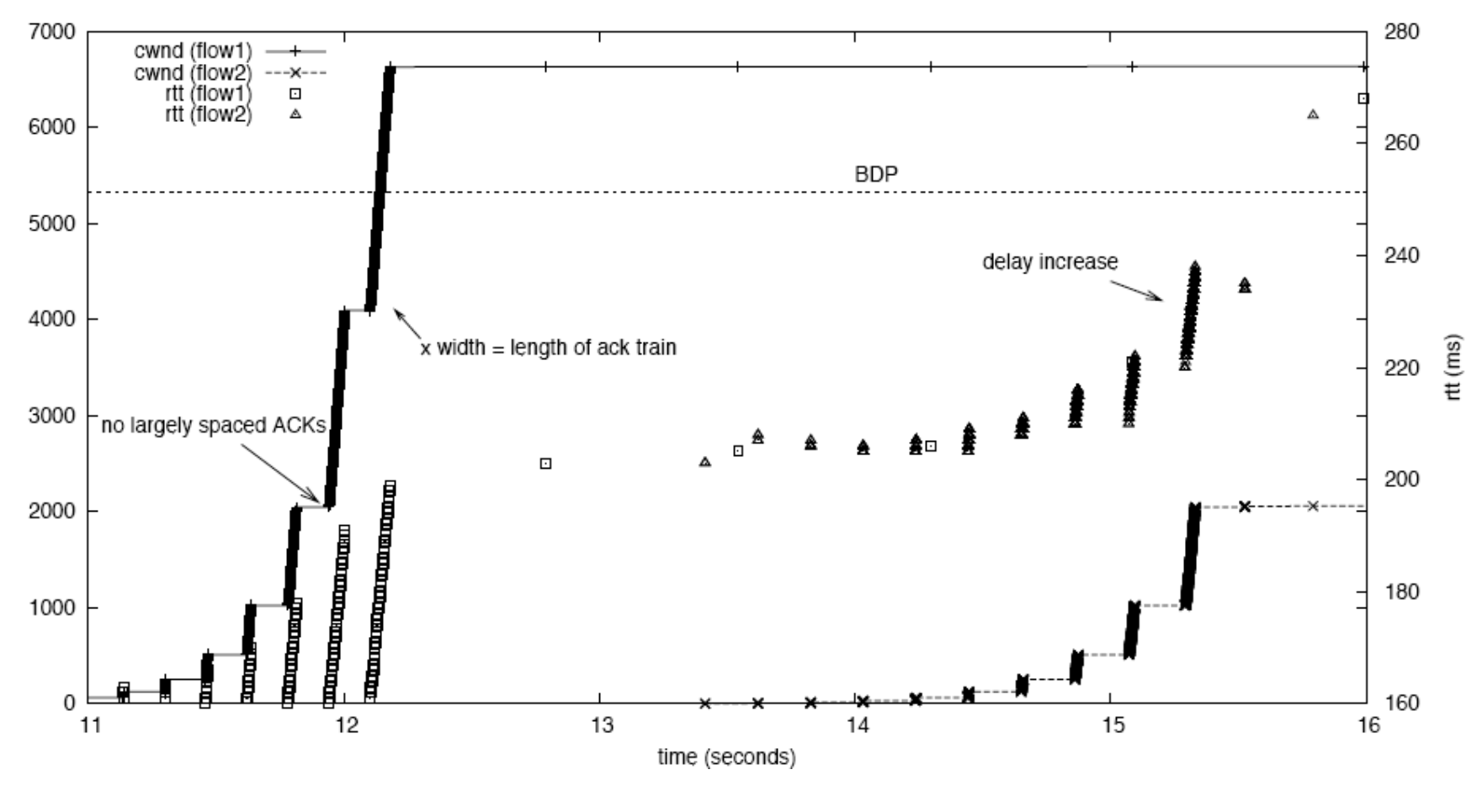

Two TCP-SACK flows with Hybrid Slow Start. 400Mbps, 160ms RTT, and 100% BDP (5333packets)

#### Hybrid Slow Start with quick and delayed ACKs (Linux 2.6 receivers)

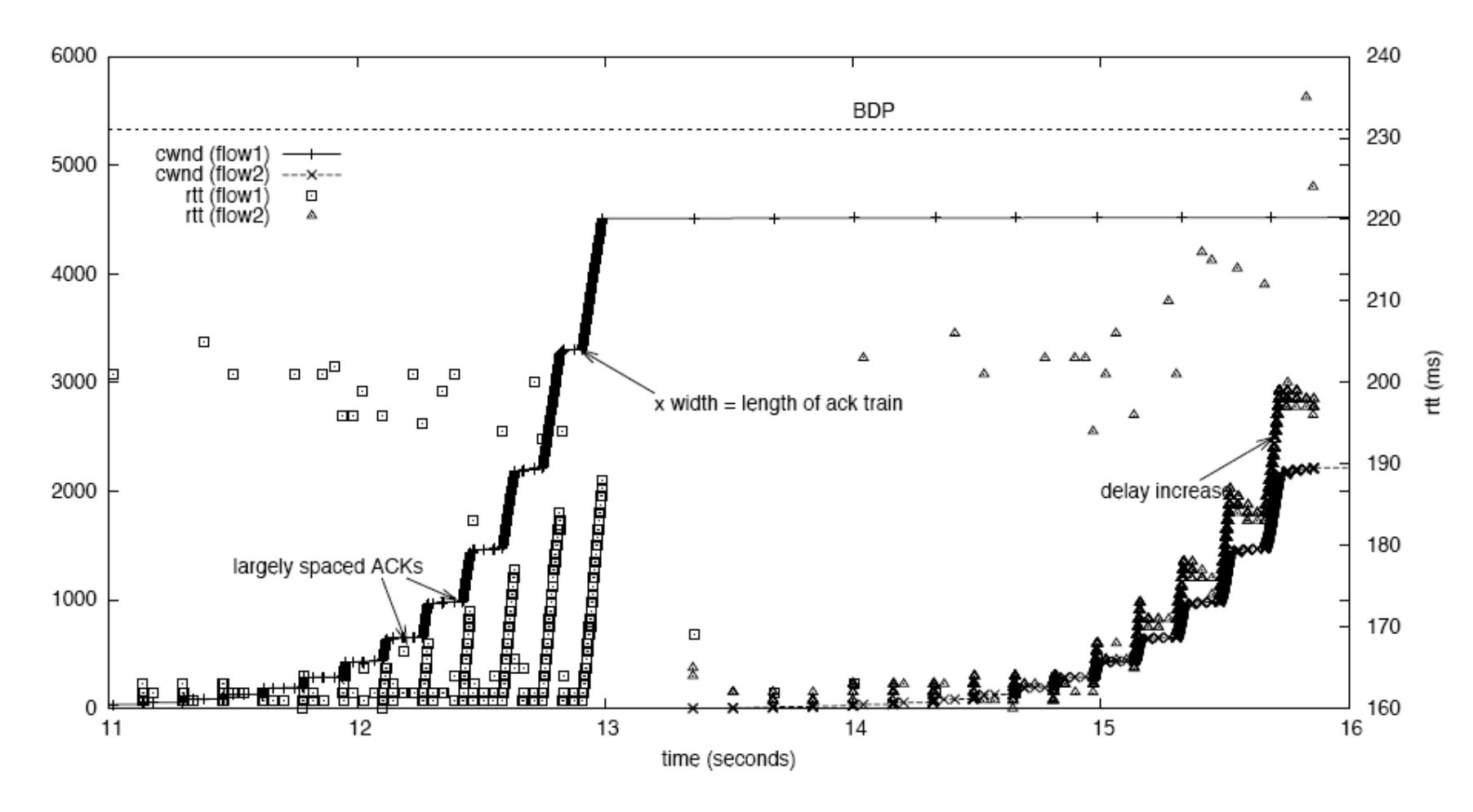

Two TCP-SACK flows with Hybrid Slow Start. 400Mbps, 160ms RTT, and 100% BDP (5333packets)

#### Hybrid Slow Start with delayed ACKs (Windows and FreeBSD)

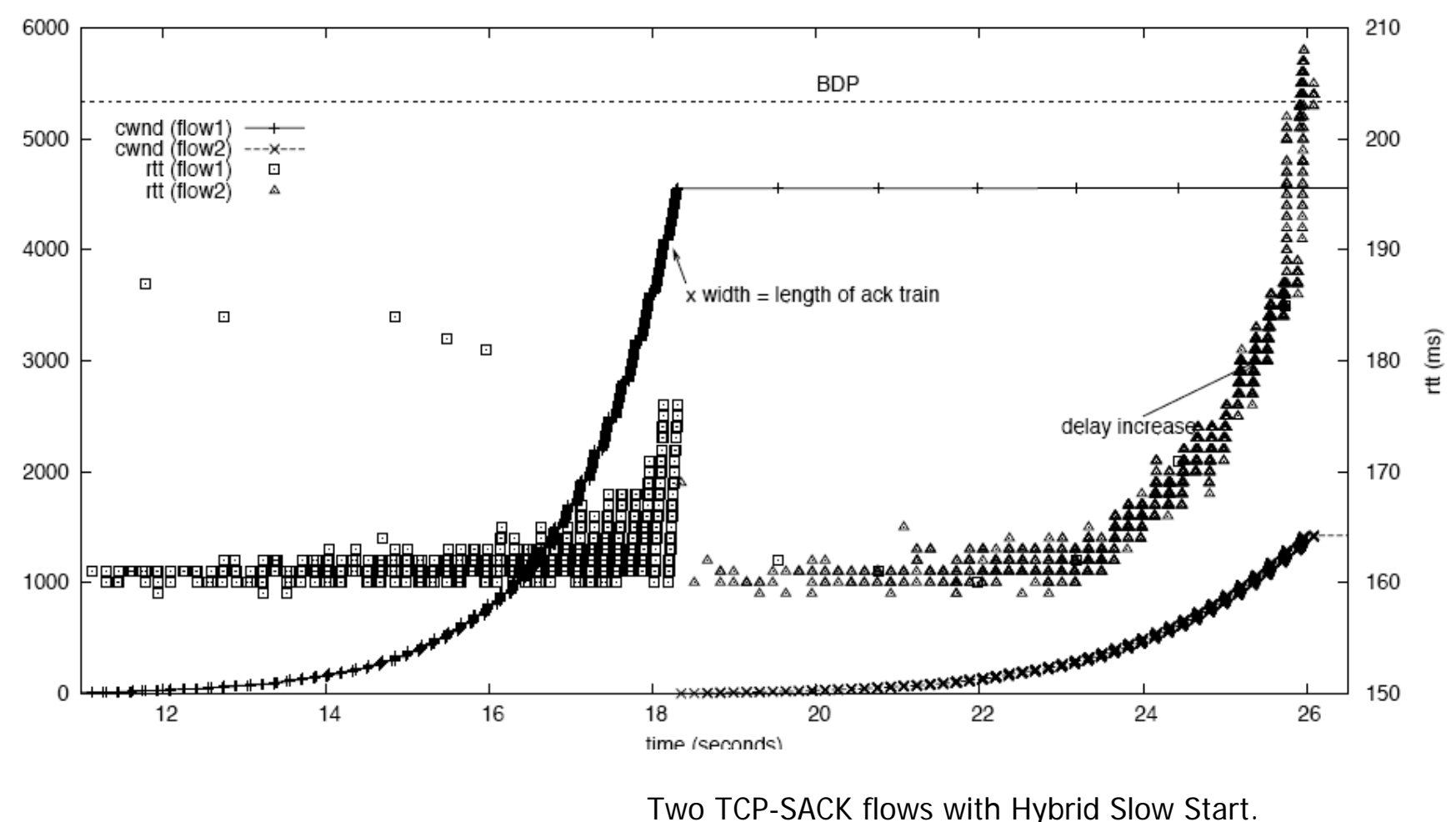

400Mbps, 160ms RTT, and 100% BDP (5333packets)

#### More results with TCP-SACK

**NC STATE UNIVERSITY** 

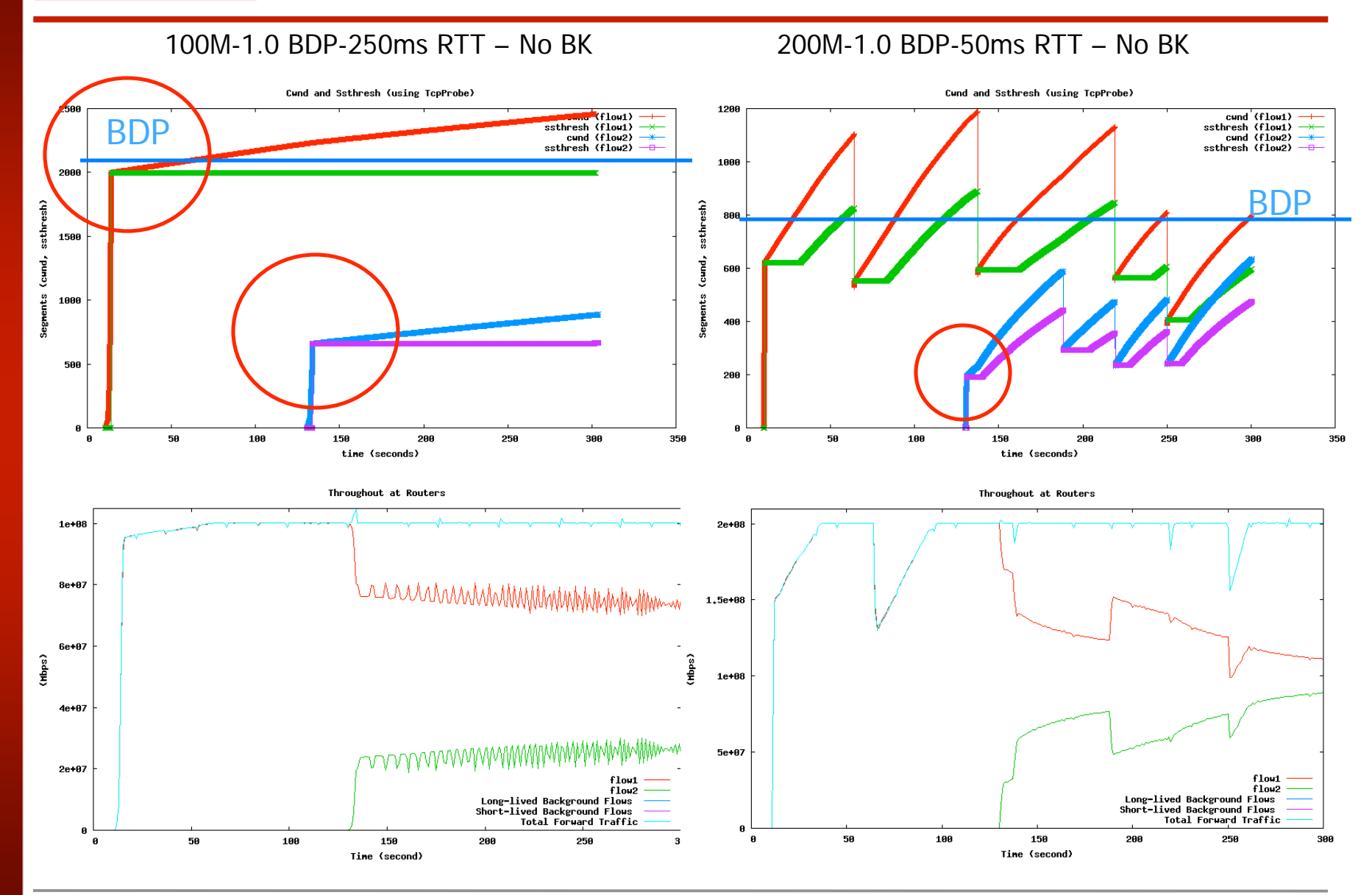

#### Apply Hybrid Slow Start to CUBIC

20000 25000  $\frac{\text{cwnd (flow1)}}{\text{ssthresh (flow1)} - \cdots}$  $\frac{1}{2}$  cwnd (flow 1)  $\frac{1}{2}$ <br>ssthresh (flow 1)  $\frac{1}{2}$ Example 1<br>
sthresh (flow2)  $\frac{1}{2}$  cwnd (flow2)  $\cdots$  and 20000 15000 ssthresh (flow2) Segments Segments 15000 10000 10000 5000 5000  $\mathbf 0$  $\mathbf 0$ 50 100 200  $\mathbf{0}$ 150  $\mathbf 0$ 50 100 150 200 250 300 Throughout at Routers Throughout at Routers  $4e + 08$  $4e + 08$  $3.5e + 08$  $3.5e + 08$  $3e + 08$  $3e + 08$  $2.5e + 08$ (Mbps)  $2.5e + 08$ (Mbps)  $2e + 08$  $2e + 08$  $1.5e + 08$  $1.5e + 08$ flow low flow<sub>2</sub> flow<sub>2</sub>  $1e + 08$  $1e + 08$ l<mark>L</mark>ong-li<mark>v</mark>ed Ba¢kgroun<mark>d-Elo</mark>ws<br>Mid-sized Baçkgrou<u>n</u>d Flows <mark>o</mark>ng lived Backgroun∯ Elows. Mid-sized Background Flows  $5e + 07$  $5e + 07$ Total Forward Traffic Total Forward Traffic  $\overline{0}$  $\mathbf{0}$ 50 100 200  $\mathbf 0$ 100 150 200  $\mathbf 0$ 50 150 250 300 Time (second) Time (second) Slow Start | **Notify Slow Start | Slow Start | Research Slow Start** | Research Slow Start | Research Slow Start

300

. . . . . . . .

250

250

300

#### Testing under more diverse settings **C STATE UNIVERSITY**

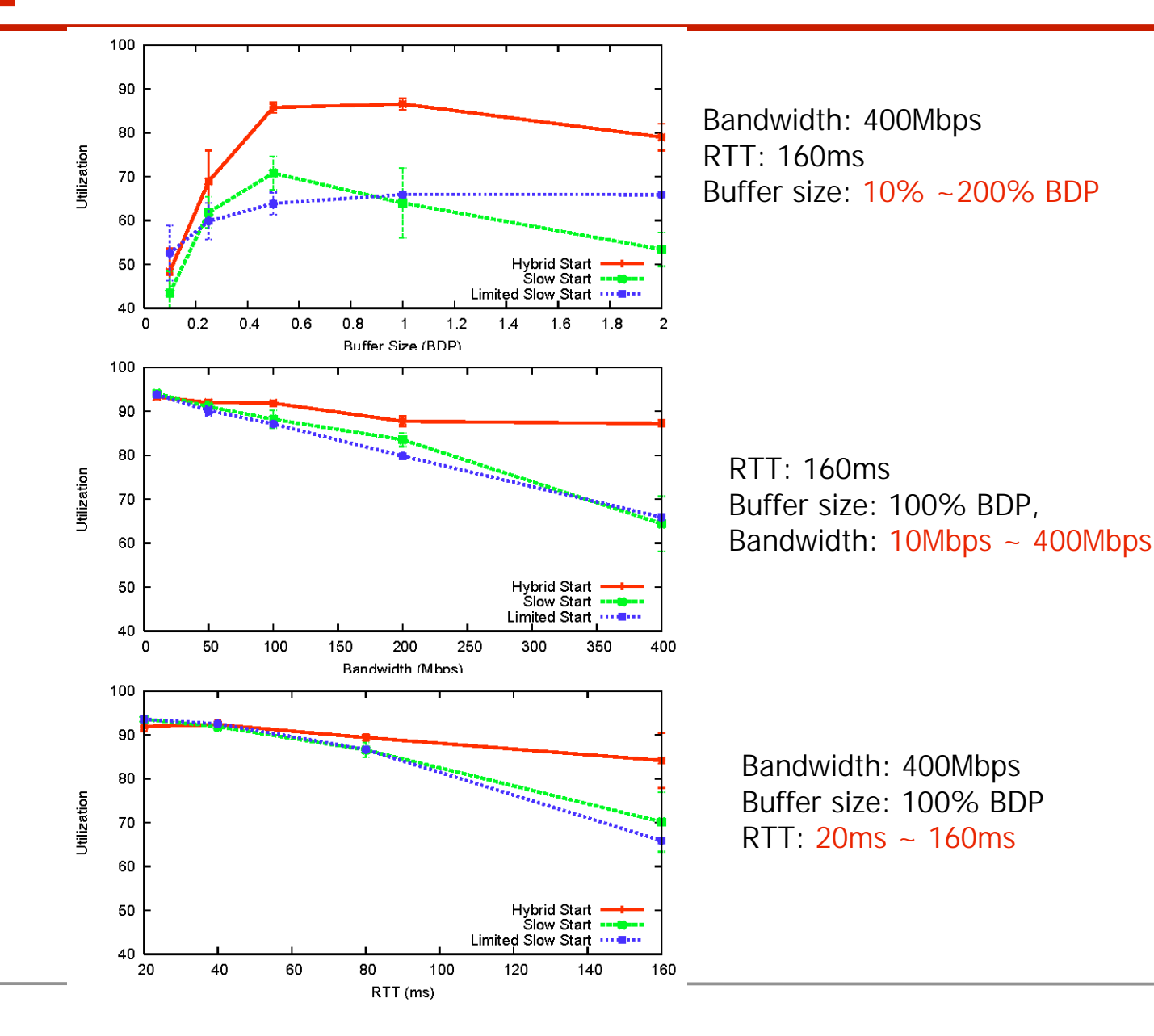

#### Testing with Linux, FreeBSD, and Windows Receivers

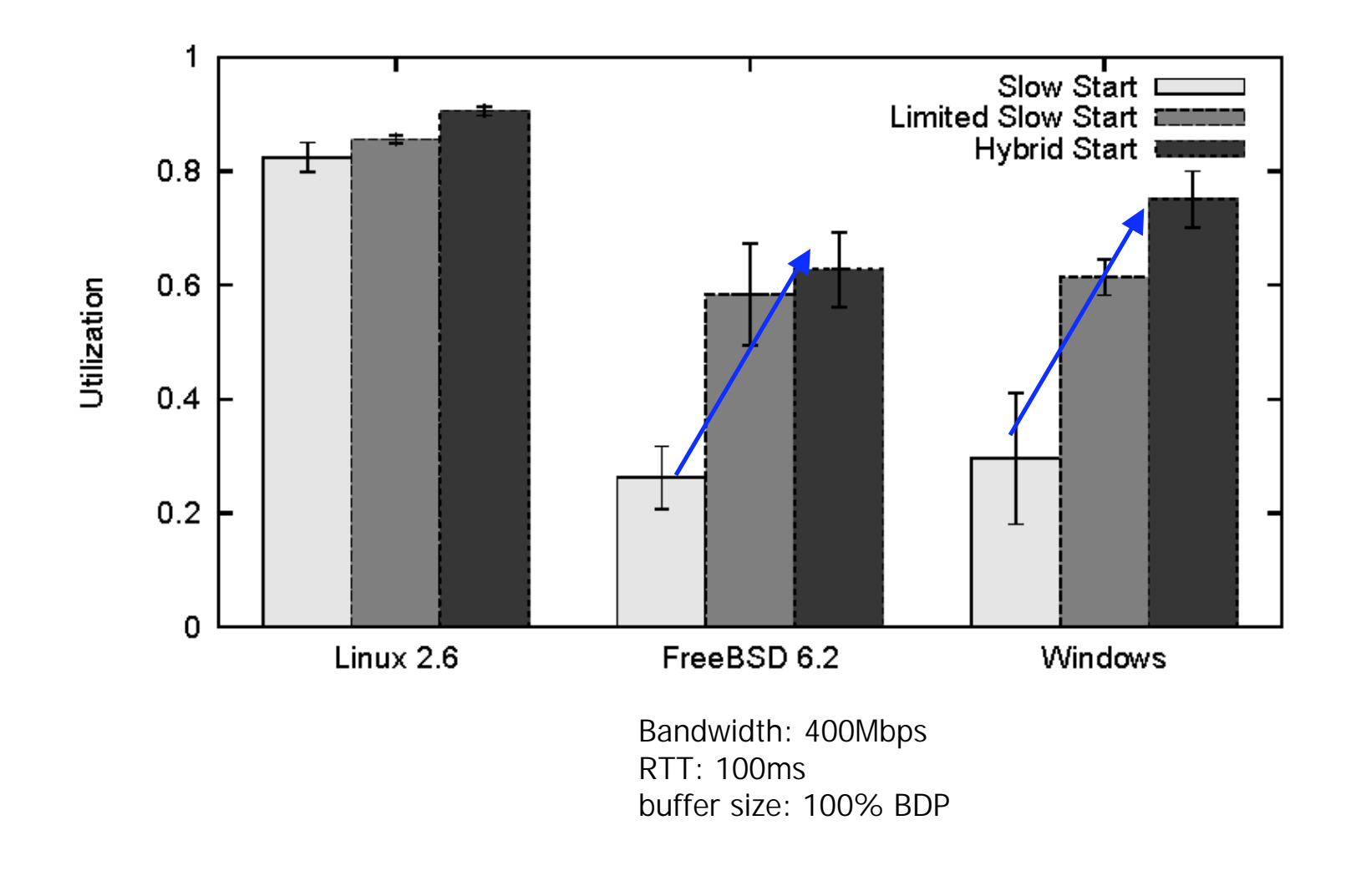

## Conclusion and Future Work

- T. Using ACK train and delay information significantly improves the efficiency of Slow Start
- T. **-** Hybrid Slow Start is a small plugin to an existing Slow Start and can be easily integrated with existing TCP congestion control algorithms
- More testing over real production networks and Refinements for handling asymmetric link and congestion on the backward path are our future work

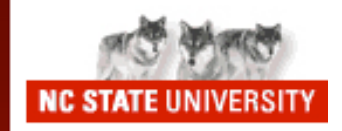

# Q & A

More experimental results (including Internet2 results) will be available at http://netsrv.csc.ncsu.edu/twiki/bin/view/Main/SlowStart

**Thank you for your participation**

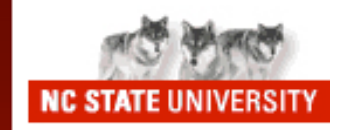

# Backup Slides

#### Hybrid Slow Start - Pseudo Codes

#### Algorithm 1: Hybrid Slow Start

```
Initialization:
low\_ssthresh \longleftarrow 16nSampling \longleftarrow 8At the start of each RTT round:
begin
    if !found and \text{cwnd} \leq \text{ssthresh} then
       // Save the start of an RTT round
        roundStart \leftarrow lastJiffies \leftarrow Jiffies
        lastRTT \longleftarrow currRTTcurRTT \longleftarrow \inftysamplingCnt \longleftarrow nSamplingend
On each ACK:
    RTT \longleftarrow usecs to_jif fies(RTT_{us})
    dMin \longleftarrow min(dMin, RTT)if !found and \text{cwnd} \leq \text{ssthresh} then
       // ACK is closely spaced, and the
         train length reaches to T_{forward}?
        then
            lastJiffies \longleftarrow Jiffiesif Jiffies -roundStart \ge dMin/2 then
            \lfloor found \leftarrow 1
       // Samples the delay
        if sampling Cnt then
            curRTT \longleftarrow min(curRTT, RTT)\vert sampling Cnt \leftarrow sampling Cnt - 1\eta \longleftarrow max(2, \lceil lastRTT/16 \rceil)// If the delay increase is over \etaif lsamplingCnt and curRTT \geq lastRTT + \etathen
         found \leftarrow -2if found and \text{cwnd} \geq \text{low\_ssthresh} then
         \_\ ssthresh \longleftarrow cwnd
end
Timeout:
begin
    dMin \longleftarrow \infty
```
begin

```
if Jiffies-lastJiffies \leq msecs_to_iffties(2)
```
 $found \longleftarrow 0$ 

#### Internet2 path (NCSU – Japan) We tested Hybrid Slow Start over the Internet2 path  $\blacksquare$ between NCSU (Linux 2.6.25-rc3) and NICT Japan (Linux 2.6.19) and found that the results are very promising. Packet losses !Cund and Ssthresh (using TcpProbe) 25000 cund (flou1) ssthresh (flow1) 20000 Segments (cund, ssthresh) 15000 10000 5000  $\bf{a}$  $\bf{0}$  $0.5$  $\mathbf{1}$  $1.5$  $\overline{2}$  $2.5$  $3,5$ 4  $4.5$ 5 з tine (seconds)